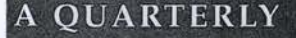

**NEWSLETTER** 

FROM

CURRICULUM

## CORPORATION

## FREE CALL: 1800 337 405

Curriculum Corporation has a free call 1800 number for schools requiring assistance/advice on the use of SCIS products.

There arc usually two **SCIS Customer Service** staff available but users must be prepared to be rung back as often the demand will exceed the supply.

If the SCIS Customer Service staff are unable to take your call please leave a message with Reception detailing the nature of the request/problem. SCIS Customer Service staff will ring you back as soon as possible.

Subscribe now from:

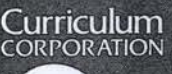

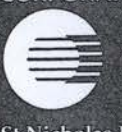

St Nicholas Place 141 Rathdowne Street Carlton Victoria 3053

Postal Address: PO Box 177 Carlton South Victoria 3053

Tel: (03) 9207 9600 Fax: (03) 9639 1616

1800 337 405 (A FREE call from anywhere in Australia)

Print Post Approved pp 381667/00227

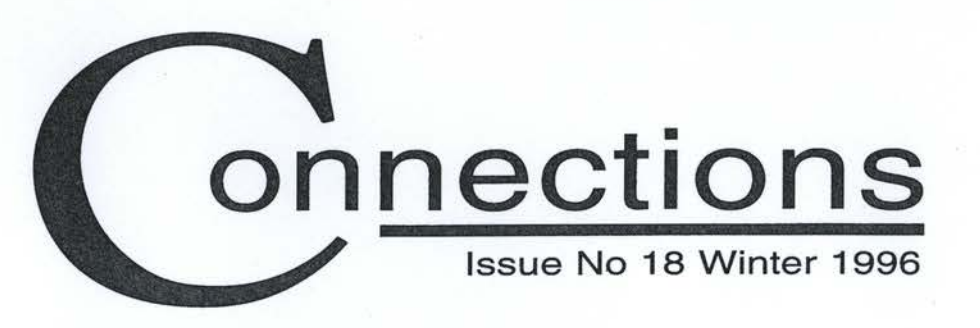

# **Technology**  studies herald the future...

Technology studies herald the future.... and play a key role in contemporary education. Brian Hallewell, Dean of Studies at The Southport School reviews its context within Queensland education.

In the 1980's when 'technology' was mentioned in a curriculum context, most educators tended to think in terms of computers, though a few more adventurous teachers were beginning to broaden their understanding of the term. From the mid 1980's to 1991, the Queensland days of P-10, technology tended to be lumped in with studies about personal growth, vocational skills, living skills and recreation.

With the advent of the Wiltshire Report and the 'Shaping the Future' document, it found its own place in the Queensland curriculum as one of the eight Key Learning Areas: English, Mathematics, Science, Studies of Society and the Environment, the Arts, Health and Physical Education, Languages other than English and Technology. All of these are meant to be compulsory from Years 1 to 8, with encouragement to retain them for as long as possible until Year 10.

Technology can be taught through a variety of learning experiences which are devised to teach students about designing, making, appraising, materials, information and systems. It has been described as a 'minds-on hands-on' experience in a student-centred, teacher managed and facilitated, action based curriculum - a most dynamic and potentially exciting experience for student and teacher alike! The toughest challenge to schools from technology is that of keeping pace with the nature and its rate of change, and also what it offers to the people involved.

The Southport School has focused on remaining at the cutting edge of developments and many

resources - personnel, financial, physical and time - have been expended over the last decade in an effort to ensure that students have access to the best technology curriculum supported by the best hardware and software available. In recent times this means that two new subjects: Engineering Technology and Control Technology, are offered to Year 7 (final year at Preparatory level) and Year 8.

We passed the technological point of no return in education long ago but we are continuing to *continued page* 2

## **CONTENTS**

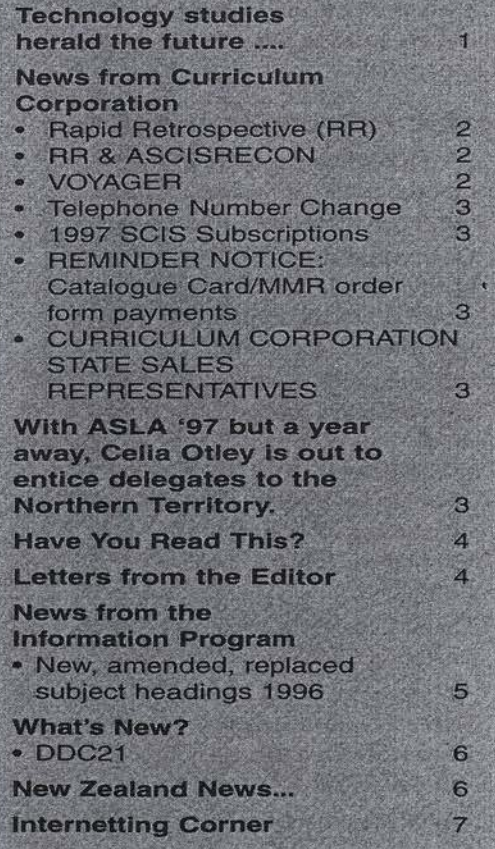

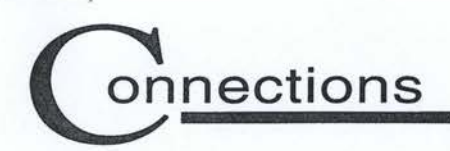

### *continued from page 1*

learn about how best we can take advantage of its diverse opportunities. If events continue as they have in recent years, all that we can be sure of is that no sooner will we have begun to master

the technology of the here-and-now than there will be another generation of it ready to challenge. What we must never lose sight of however, is that technology must be the servant of the curriculum and the learner, and not vice versa.

[T.E.P. = Technology Enhancement Project]

*Brian Hallewell Dean of Studies The Southport School Queensland. 07 55 319950* 

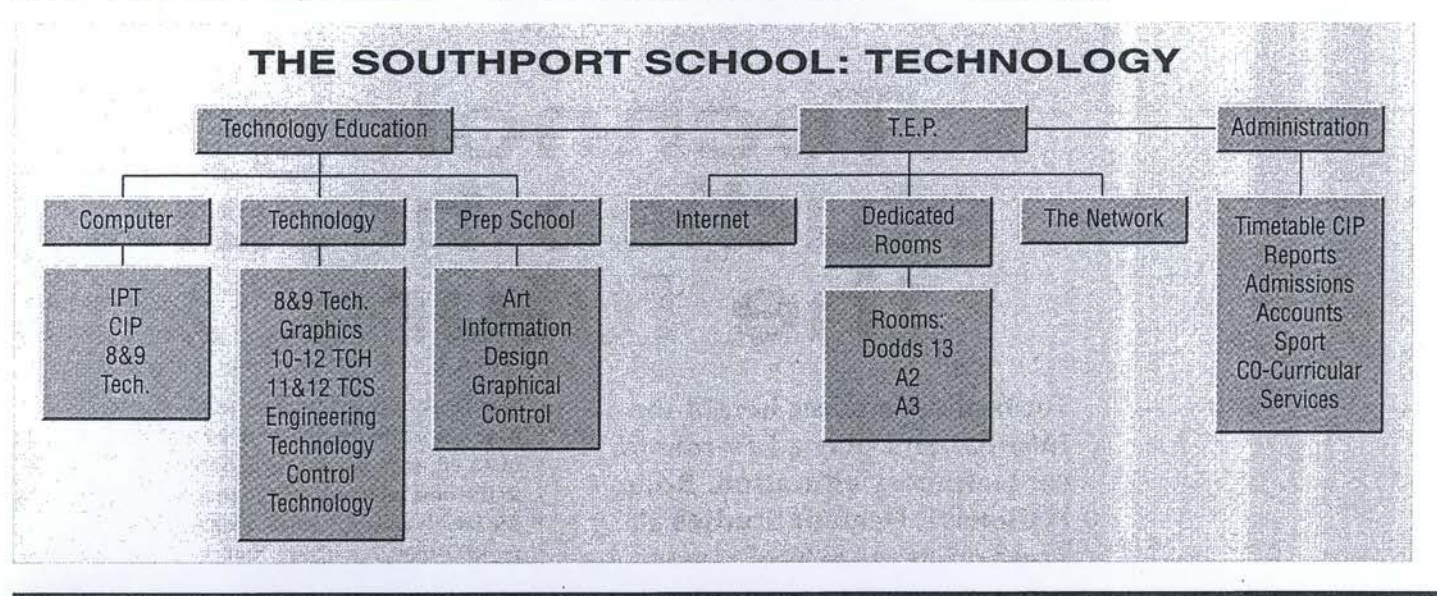

## **N E w s FROM CURRICULUM CORPORATION**

The SCIS Customer Service staff have recently been receiving a number of calls from customers with queries of a similar nature. In order to provide a more efficient service to our customers, we would like to address these queries in the points below.

## **Rapid Retrospective (RR)**

- RR is a Softlink Australia (OASIS) product, not a Curriculum Corporation product.
- Queries and support regarding the RR module should be directed to your local RR/OASIS support staff, NOT to Curriculum Corporation.
- Curriculum Corporation are only ' responsible for the following aspects of RR:
	- RR registration (\$50.00)
- ISBN Index Updates (@\$25.00 each) - Processing of RR data (@\$0.15 per record (min. 100) & *\$14.00* post/ packaging)·
- The ASCISRECON program is a product of Curriculum. Corporation and is. NOT related to RR/OASIS.
- Femtree Computer Corporation are responsible for the processing of RR and ASCISRECON records.
- Customers are required to send their RR and ASCISRECON disks (for

processing) to Femtree Computer Corporation, NOT to Curriculum Corporation.

- Queries about disks which have been sent for processing, should be directed to Ferntree Computer Corporation. Please have your RR Registration or ASCISRECON User Number (depending upon which program you have) and the file name handy when you call.
- NSW Government schools who took advantage of the bulk deal offered last year, need to contact the Information Technology Directorate for queries relating to the supply of ISBN Index update disks. Curriculum Corporation supply a master disk to the Information Technology Directorate (NSW DSE) . each quarter, who are then responsible for distributing it to their schools.
- Schools other than NSW Government schools who subscribe to the ISBN Index Update disks, receive them directly from Curriculum Corporation each quarter.

## **RR & ASCISRECON**

• Femtree Computer Corporation are Curriculum. Corporation's facility manager and as such, are responsible for the processing of both RR and ASCISRECON records.

- Customers are required to send their RR or ASCISRECON disks (for processing) to Femtree Computer Corporation, NOT to Curriculum. Corporation.
- Queries about disks which have been sent for processing, should be directed to Femtree Computer Corporation. You will need to have your RR Registration or ASCISRECON User Number (depending upon which program you have) and the file name ready when you call.
- The minimum number of RR or ASCISRECON records to be sent for processing is 100 (ie. minimum charge is \$15.00).

## **Voyager**

- When logging onfo Voyager (the SCIS database) and entering your User Number, User Name and Password, customers need to remember to press the Fl [GO] key after entering their Password to proceed to the next screen.
- When Bulk Ordering a large number of items, it is recommended to enter only a screen full of ISBNs (approx. 12), then press the Fl [GO] key to check the numbers against the SCIS database. Pressing the Fl [GO] key again, will place your order into a work pool to

## **With ASLA '97 but a year away, Celia Otley is out to entice d e legates to the Northern Territory.**

Hopefully most people reading this will know that next year we are hosting the ASLA Conference '97. We have had ads in *ACCESS* and are currently awaiting the arrival of an information brochure from the printers which should be distributed soon.

This Conference will be *ASLA with a difference* as we are combining with the Australian Association for the Teaching of English (AATE) and the Australian Literacy Educators Association (ALEA). Quite coincidentally it is the Northern Territory's turn to host all three conferences in 1997! As we are all fairly small Associations in the N.T. we

thought the best way of utilising our resources was to hold a joint conference.

*Language, Learning and Culture: Unsettling Certainties* will be held at Darwin High School early July 1997, during the beautiful Top End dry season. Just think .... sipping champagne as you watch the sunset over the Arafura Sea .... sampling culinary delights from multicultural market stalls at a Conference Dinner with a difference! Not to mention the stimulating and challenging program presented by speakers of National and International significance.

Interested???? Then add your name to our mailing list at *darwin97@ozemail.co m.au* or write to P.O. Box 42403, Casuarina N.T. 0811. Registration and the call for Papers will be distributed in October 1996, and for further information contact

### *Celia Otley*

*casu@topend.com.au Curriculum Advisory Support Unit N. T. Dept of Education*  P.O. Box *4821 DARWIN N.T. 0801* 

*PH: 08 8922 0723 FAX: 08 8922 0789* 

await confirmation. Repeat the above procedure, ie. entering ISBNs into the Bulk Ordering module - a screen full at a time - and pressing the Fl (GO] key (twice), until your entire order is complete. Don't forget to confirm your order by selecting Review and Confirm Orders from the Main Menu.

### **TELEPHONE NUMBER CHANGE**

Curriculum Corporation has changed its telephone number to :

### **PH:(03) 9207 9600**

Our free call and fax numbers remain unchanged:

## **Free call: 1aoo·337 405 Facsimile: (03) 9639 1616**

## **1997 SCIS Subscriptions**

Along with this issue of the *Connections*  Newsletter, please find a copy of the 1997 SCIS Subscription form. If you are not able to locate your copy of the 1997 SCIS Subscription form and/or require further information, please contact the SCIS Customer Service staff on:

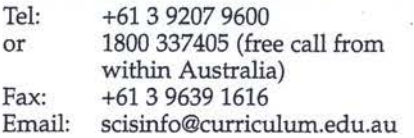

## **REMINDER NOTICE: Catalogue Card/MMR order form payments.**

In response to requests from many of our schools, Curriculum Corporation no longer requires prepayment for records ordered on *Catalogue Card* and *Machine Readable Record* order forms. This policy has been in place since the 1st April, 1996.

Schools ordering cards or machine readable records on these forms are invoiced for these products.

### **CURRICULUM CORPORATION STATE SALES REPRESENTATIVES**

To arrange an appointment to preview or order Curriculum Corporation resources or for further information, please contact the Sales Representative in your State or Territory.

### **QUEENSLAND**  Coralie Donaldson 4 Greenwood Crescent SAMFORD QLD 4520 Phone/fax:(07) 3289 7335

### **NEW SOUTH WALES**

Rebecca Pinchin 131 Ryedale Road WEST RYDE NSW 2114 Phone: (02) 9808 3662 Fax (02) 9808 3972

### **ACT**

Jenny Clark 13 Fraenkel Street MONASH ACT 2904 Phone: (06) 292 6864

## **VICTORIA**

Susan Ronai 32 Bramwell Street OCEAN GROVE VIC. 3226 Phone/fax: (052) 555 278 Mobile: 0414 356 692

## **SOUTH AUSTRALIA**

Vicki Pearce 3 Glenfield Court HAWTHORNDENE SA 5051 Phone/fax:(08) 8370 3840

**WESTERN AUSTRALIA**  Peter Francis Shop 9B, 531 Hay Street SUBIACO WA 6008 Phone/fax:(09) 382 1833

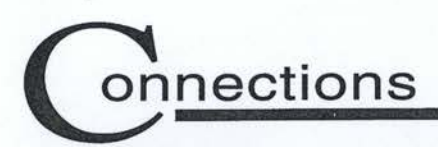

# **HAVE YOU READ THIS?**

Wondering about library services in the future? Margaret Phillips explores the major issues of publishing in electronic format and highlights the yet unrealised opportunities it offers libraries in the provision of information services in 'The impact of electronic publishing'. *Incite.*  Vol. 17 Issue. 8 p:11.

Liz Whitaker reports that schools across America are planning or installing computer networks and questions if this will improve student learning. She suggests that all is reliant on what happens after the installation and highlights the value of teacher training in computer literacy in her article 'School networking: Where can it take us?'. *Learning and Leading with Technology.* Vol.23 No. 8 p:42

## **From Barrenjoey High FROM A DOBIS DEVOTEE TO A VOYAGER CONVERT: A SHORT HISTORY**

It was in late 1991 that I abandoned the dreaded microfiche and started to search the SCIS database on-line, using the Dobis/Libis system. Mind you I experienced the usual frustrations and hassles setting up a modem for the first time and learning to log on. However, with a great deal of help from colleagues and an ex-student I eventually managed to log on and after some practice became quite a proficient searcher. Some features of the system were frustrating. It was slow (could use a 1200 maximum baud rate), but I learned to chain command and this saved time spent on-line. There were also occasions when I couldn't log on, but this problem was generally attended to fairly quickly. One could say I was generally happy with the system and I made regular orders for machine readable records via RECON.

Then, early in 1996, along came this newfangled system called VOYAGER! I was not a happy teacher /librarian, faced with having to learn to use a new search system, especially on top of all the other changes I was confronted with at the time. I felt I just couldn't cope with learning another new thing!

However I had installed the SCISLINK software and I thought that I would try

According to communications expert Madanrnohan Rao in 'Net results', the Internet will take over the media and provide alternative international news channels. This will impact on and alter global economic infrastructure and offer the world a new social model just while T/Ls were recognising its worth in terms of information sources! 21.C. No.3 1996 p:57

While Total Quality Management (TQM) as a management system is difficult to implement across schools, it has been successfully used in libraries with its focus on process as much as products. In his winning essay, 'The use of Total Quality Management (TQM) in libraries and information services in Australia

and overseas' Michael Cooper refers to selected case studies and outlines its implementation. The *Australian Library Journal.* Vol. 45 No.2 p:92

Alan Druery, from the Queensland Catholic Education Commission addressed the SLAQ 96 Conference on the theme: *Information, Imagination and Innovation* and was subsequently published in the *SLAQ Newsletter.* His interest is in the nature of information and imagination and their interface and how this impacts on the role of teacher librarians -interesting reading in the August 1996, issue p:25.

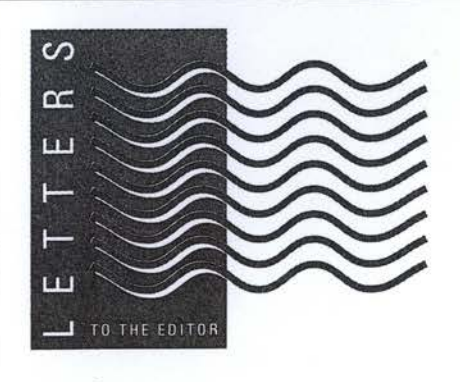

to connect to VOYAGER. The hassles and frustrations began again, only this time I was able to contact the Curriculum Corporation free helpline in Melbourne and speak to the lovely Maxine and Nicole and others who were very patient and helpful. I rang many times and was never made to feel a nuisance. The main problem seemed to be with my modem. I found another modem in the school and with some more help from the same ex-student I finally was able to log on to VOYAGER.

I was still not convinced about this new system and continued to use Dobis, until the system was no longer available and I was forced to learn to use VOYAGER. At this stage I'm mostly using the 'search only 6ption and still have a lot to learn. I can see now that this is a superior system of searching and one of the most obvious advantages is that it is really fast! It is simple and quick to log on and not once have I failed to log on at the

first attempt. The programme moves so quickly from one screen to another that stringing commands is no longer relevant. I am finding it quicker to search by author or title rather than ISBN as it is generally quicker to go through the list of hits than to key in ISBNs. I still use ISBNs on occasions and with practice one soon learns the shortest and most appropriate search method. (It would be helpful to have the ISBN displayed somewhere on the first screen of the full record, although I note that Curriculum Corporation is working on the notion of a brief information screen where the SCIS number, ISBN, title, author and year of publication will be displayed. This will reduce the number of keystrokes necessary to identify the resource being searched and will be a welcome improvement).

I am using a modem baud rate of 9600, but it is possible to use faster modems on the system! (Have a look around your school for obsolete modems, ones that are too slow to use on the Internet for instance. I found a modem that was supplied to the school for ordering from Q-stores, but had never been used. It was fine for VOYAGER).

I have used the bulk order facility once and discovered that it was simple and turn around time was just over a week. However there is a problem with the USMARC records in that the punctuation is different from the usual punctuation received. This problem is soon to be addressed by a modification

# FROM THE INFORMATION PROGRAM

## New, amended, replaced subject headings 1996

Below ls.a 11st of new and amended subject headings created at recent meetings of the natlonal SCIS cataloguing agencies.

Existing headings which have been<br>altered as a result of decisions made by MEDIATION the agencies are identified by \*\*. The nature of the change is indicated in brackets ie: (Replacement) or (Deletion) or (Addition).

#### Action, Social **See SOCIAL ACTION**

Activism, Social See SOCIAL ACTION

Community action See SOCIAL ACTION

**CONFLICT MANAGEMENT \*\* (Addition/Deletion)** [Delete XX NEGOTIATING SKILLS] See also MEDIATION: NEGOTIATING SKILLS

#### Down's syndrome\_ See DOWN SYNDROME

DOWN'S SYNDROME \*\* (Replacement) [Replace heading and references] DOWN SYNDROME

x Down's syndrome; Mongolism . XX INTELLECTUALLY DISABLED; PATHOLOGY PROBLEMS

**FENG SHUI** (Reference structure to be decided)

HOSPITALITY INDUSTR\' (Reference structure to be decided)

**INTELLECTUALLY DISABLED \*\* (Replacement)** [Replace See also DOWN'S SYNDROME] See also DOWN SYNDROME

### of the OASIS programme, hopefully before the end of term 3, 1996.

No longer is it necessary to keep a log diary of the time spent on-line as the Session log keeps track of the time spent on the VOYAGER database and Keylink. This can be printed off or viewed whenever desired (see page 9 of the SCISLINK Quick Guide under the heading 'Session log'). I usually print off the Session log when the monthly account is received.

SCIS on-line subscribers get a complimentary subscription to the Keylink electronic mail system of Telstra. This means that we can send and receive Email between schools (and other Email users), a very convenient means of communication and not costly. (See Lance Deveson's article in Connections Issue No. 17 Autumn 1996 pp2-3).

It won't be long before it will be possible to search VOYAGER on-line and

Use for works on the process in which an impartial third party helps the opposing parties to reach their own settlement. See also NEGOTIATING SKILLS XX CONFLICT MANAGEMENT; NEGOTIATING **SKILLS** 

Mongolism •• (Replacement) [Replace See DOWN'S SYNDROME] See DOWN SYNDROME

NEGOTIATING SKILLS•• (Replacement/addition) [Delete See also CONFLICT MANAGEMENT] See also MEDIATION XX CONFUCT MANAGEMENT; MEDIATION

PATHOLOGY•• (Replacement) [Replace See also OOWN'S SYNDROME] See also OOWN SYNDROME

### SOCIAL ACTION

Use for works on the means by which individuals and groups seek to effect change in society. See also LOBBYING; SOCIAL CHANGE

x Action, Social; Activism, Social; Community action XX SOCIAL CHANGE; SOCIAL JUSTICE; SOCIAL

SOCIAL CHANGE<sup>\*\*</sup> (Addition) See also SOCIAL ACTION XX SOCIAL ACTION

**SOCIAL JUSTICE \*\* (Addition)** See also SOCIAL ACTION

**SOCIAL PROBLEMS \*\* (Addition)** See also SOCIAL ACTION

> download catalogue records directly into Oasis Library. This is what we teacher /librarians have been waiting for, so hang in there, it'll be well worth the effort!

*Laraine Rawling Barrenjoey High School Coonanga Road Avalon Beach 2107 Email address SCIS218454* 

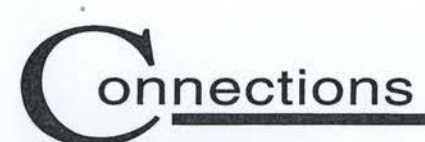

# ' **VVhat's new?**

## **D D C21**

In this era of change and technology..... our trusty, familiar tool of trade has been updated and the new edition is available on CD ROM. While many of us cringe in anticipation of inevitable change with the arrival of a new version of Dewey, the electronic format of this 21st edition bestows a somewhat softer blow!

Available in Microsoft Windows environment, DDC21 on compact disc provides the user with easier and faster access to classification information. This version has over 4,000 additional entries and a new annotation feature that allows the Librarian to add notes to reflect local classification decisions. Sample

bibliographic records show how the DDC numbers have been used and it all happens in a friendly windows format with the ability to drag-and-drop information between screens.

D0C21 reflects important changes and developments that have occurred worldwide since the last edition in 1989. The four volume print edition is due for Australian release in September with major revisions in the *350-354 Public Administration, 370 Education and 560-590 Life Sciences.* The standard subdivisions of Christianity have been relocated to reduce Christian bias and other adjustments reflect political and social changes with a major revision of Table 2 - 47, the countries of the former

Soviet Union. New interest topics such as *rap music, virtual reality and snowboarding* are recognised with numbers and the manual has been expanded by over 100 pages to explain it all.

*Dewey Decimal Classification and relative Index, Edition 21.*  ISBN: 0 910608 50 4

Cost: \$425.00 \$595.00

Print edition CD ROM

Orders:

DA Information Services 648 Whitehorse Road Mitcham. V.3132 e-mail: service@dadirect.com.au

### **Recently returned from** the IASL Conference, **Catherine Thomas** shares her Jamaican experience.

As the only New Zealand representative, it was great to see some Australian colleagues at the 25th Annual Conference of the International Association of School Librarianship - held at the Renaissance Jamaica Grande Resort in Ochio Rios, Jamaica earlier this month.

**Sustaining the Vision: Library** Imperatives for the 21st Century was the theme and the Conference as a whole did sustain the vision. The opening ceremony was spectacular and seeing the Australian and New Zealand flags carried in was a real thrill.

Mrs. Helen Stills delivered the Keynote Paper: Sustaining the Vision stressing that teachers and librarians must be respected and thus reimbursed sufficiently so that we are seen to be important in our society. The conditions of school librarians and all library staff must be addressed and educating authorities need to be aware that the quality of education is proportional to the quality of the provider.

While problems exist everywhere, I enjoyed the Open Assembly of Associations as it was great to hear of developments in other countries. Will School Libraries all become Virtual

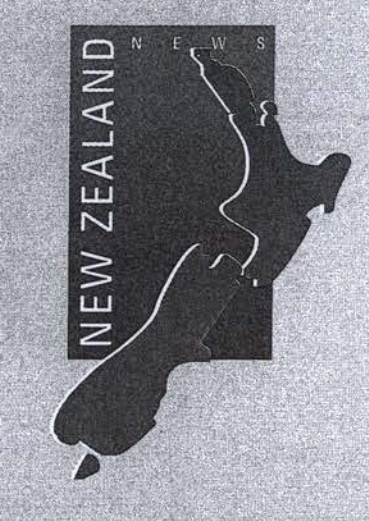

Libraries presented by Sandra Olen from South Africa, proved interesting and was discussed at length. The annual Weston Woods Lecture was delivered by Isabel Gomez from Chile who highlighted the importance of integrating all media formats into the learning process. While it's important to attend all Papers, each delegate was given a print handout of each one delivered which we appreciated.

It was great to see Australians feature in the awards - maybe N.Z.'s turn next. Lyn Hay and James Henri with Dianne Oberg picked up the IASL/Softlink 25th Anniversary Research grant for their topic: Principal's Role in Developing and Supporting and Information Literate School. Jean E. Lowrie, retiring Executive Secretary,

has served IASL for 25 years and was honoured with a presentation of the publication Sustaining the Vision: A collection of Articles and Papers on Research in School Librarianship. edited by Laurel A. Clyde for IASL.

Softlink also made a presentation of a software system to Westwood High School. I was able to visit their library on one of the day trips and to see their pride and joy! Several New Zealand schools, including my own, use the Oasis software so it was great to see the MS WINDOWS version of Alice amongst the exhibitors.

As with all great conferences there are so many experiences to write about. Meeting people from all around the world with the same interests made this a most memorable event. I have made many new friends and now value their contact through e-mail.

We are fortunate in New Zealand with the facilities we have but the same problems exist everywhere - lack of funding, low status and poorly paid librarians, keeping up with technology as well as a shortage of teachers.

Hopefully this the first of many IASL Conferences I'll attend.

Catherine Thomas Librarian Shirley Boys' High School Christchurch. New Zealand.

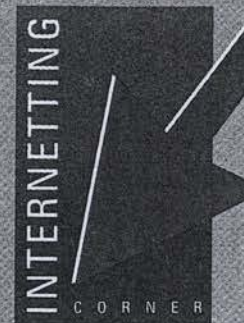

## **Teachers and T/Ls may well be** interested in a list of K-12 educational listserves available Australia wide... and use them to enthuse academic staff to use the Internet within the curriculum.

Located on oz-TeacherNet's web at : http://owl.qut.edu.a u/oz-teachernet, additions are encourage and welcomed. There is also an area called The Forum at http://owl.qut.ed u.au/forum on oz-TeacherNet that has some new discussion groups (e-mail lists) that have yet to be cross reference on the e-mail lists page. The project officer managing these is Lindy McKeown who can be contacted at L.McKeowan@qut.edu.au.

Dr. Kenji Kitao from the Department of Linguistics at Lancaster University (UK), has compiled links to useful resources and learning materials for ELT/EFL/ESL students at http://www.ling.lancs.ac.uk/staff/visitors/kenji/student s.htm. It includes information and links to journals that students can read, learning material, links to keypals and links to students work...using the Internet.

From Ontario, Canada, Geoff Taylor has been busy compiling a reference web page for educators which can be found at http://ww.magic.ca/~geofftay/. He is requesting additional educational links together with the context in which they are used and plans to update the pages weekly.

The following collection of sites was suggested by other T/Ls...happy surfing!!

http://www.qantas.com.au QANTAS information including arrivals and departures.

http://community.bellcore.com/lesk/ages/ages.html Looks at seven ages of information retrieval since 1945

http://www.law.missouri.edu/vianne/list.htm Links to a number of resources useful for cataloguers

http://proto.edna.edu.au Trials for aspects of the EdNA project.

http://nasig.ils.unc.edu. Communicates with people concerned with serial publications.

http://www.ghsl.nwu.edu/healthweb/ A collection of evaluated resources on health issues: AIDS, Osteopathic medicine, Paediatrics.

### http://www.usm.edu/~jjregal/ila Contains information about the Internet, designed for Librarians.

http://frank.mtsu.edu/~kmiddlet/libweb/innovate.html Has innovative Internet applications in libraries

http://plaza.interport.net/kids\_space/index.html Resource area for children to share music, short stories & art.

### http://www.in.net/~kenroar/

Art teachers' page containing lessons, awards, great sites and art news.

http://oz.sunflower.org/~starwalk/current\_sky.html Monthly earth/space science newsletter with information on celestial events.

#### http://www.pitsco.com/p/gft.html

Links to Websites on educating gifted and talented children, K-6.

### http://www.hyperhistory.com/

World history chart of the last 3,000 years: people, events, civilisations etc.

With online publishing a discussion point, Books Online, appears to provide new reading and viewing pleasure:

## http://www.EU.net/king

Umneys Last Fall by Stephen King.

http://ularchive,cso.uluc.edu/pub/etext/gutenberg Contains everything from the complete works of Shakespeare to extracts of Dickens, Verne, Austen, Mark Twain...in fact classics over 50 years of age and out of copyright!

http://www.cstone.net/library/alice/alice-w.html Alice in Wonderland by Lewis Carroll.

### http://clever.net/19cwww

19th century American women writers' web which has poems, short stories and novels and includes Little Women by Louisa May Alcott, What Katy Did Next by Susan Coolidge and Uncle Tom's Cabin by Harriet Beecher-Stowe.

http://lal.cs.byu.edu/people/black/dickinson.html A comprehensive list of sites which discuss the works of Emily Dickinson and links to the full text of 350 of her poems.

**Heather Kelsall** Editor hek@tss.gld.edu.au

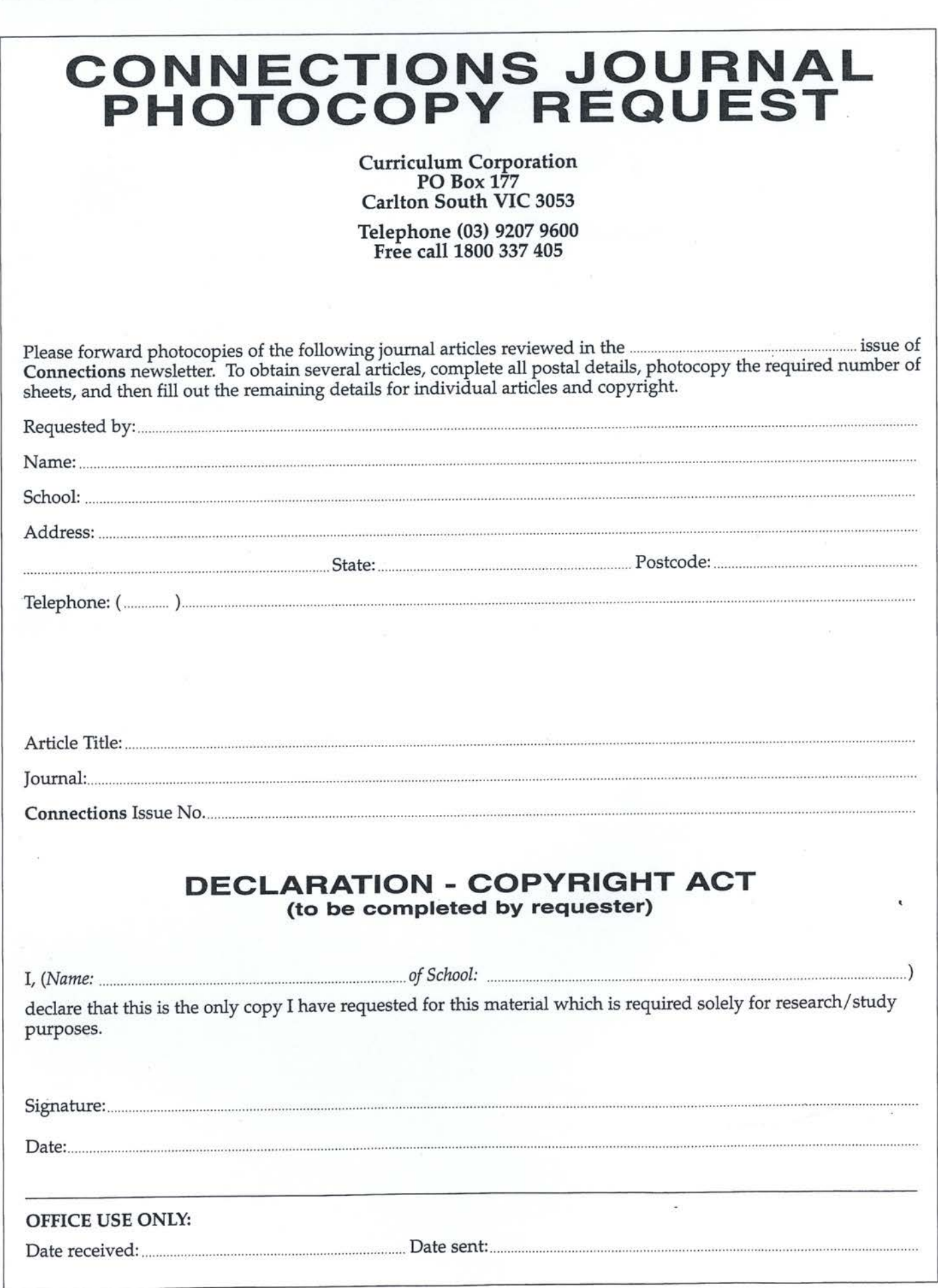